## REPRESENTACIÓN DEL CONOCIMIENTO Y RAZONAMIENTO AUTOMÁTICO Examen 7/2017. Apellidos, nombre: . . . . . . . . . . . . . . . . . . . . . . . . . . . . . . . . . . . . . . . . . . . . . . . . .

1) Dado el siguiente programa lógico proposicional:

$$
\begin{array}{rcl}\np & \leftarrow & r, not \ q \\
q & \leftarrow & not \ p \\
r & \leftarrow & not \ p\n\end{array}
$$

Indica cuáles son sus modelos clásicos mediante una tabla de verdad. De entre los modelos clásicos, indica luego cuáles son modelos soportados (supported models) y, a su vez, cuáles de estos son modelos estables (stable models), justificando las respuestas.

La primera regla corresponde a  $r \wedge \neg q \rightarrow p$  que equivale a  $\neg r \vee q \vee p$ . La segunda sería  $\neg p \rightarrow q$  que equivale a  $p \vee q$  y que subsume a la primera regla (es más fuerte). Por tanto, para los modelos clásicos, podemos ignorar la primera regla. Por último, la tercera regla correspondería a ¬ $p \rightarrow r$  que equivale a  $p \vee r$  en lógica clásica.

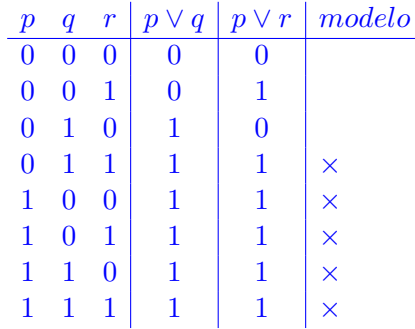

Es decir, obtenemos cinco modelos clásicos  $\{q, r\}$ ,  $\{p\}$ ,  $\{p, r\}$ ,  $\{p, q\}$ ,  $y \{p, q, r\}$ . Para decidir si son supported, comprobamos si son puntos fijos del operador:  $T_P(I) = \{H \mid (H \leftarrow B) \in P, I \models B\}$ 

es decir, recopilar las cabezas de las reglas cuyo cuerpo es cierto en cada modelo I.

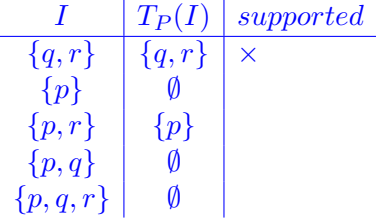

Por último, para ver si el modelo soportado que hemos obtenido es también estable, calculamos el reducto. El reducto  $P^{\{q,r\}}$  es el programa con las reglas  $(q \leftarrow)$  y  $(r \leftarrow)$  que, tras aplicarlas exhaustivamente, dan como modelo mínimo  ${q, r}$ , por lo que  ${q, r}$  es modelo estable.

Otro modo de calcular los modelos soportados es usando la completion:

$$
p \leftrightarrow r \land \neg q \qquad q \leftrightarrow \neg p \qquad r \leftrightarrow \neg p
$$

Las dos últimas fórmulas hacen que tanto r como q tengan el valor opuesto a p. Si tomamos  $p$  cierto, entonces  $r$  y  $q$  serían falsos y la primera fórmula no se podría satisfacer. Por tanto, la única posibilidad es tomar  $p$  falso y  $q$  y  $r$  ciertos, lo que satisface las tres fórmulas. Esto da como único modelo soportado  $\{q, r\}$ , que obtuvimos antes usando el operador  $T_P$ .

2) El Sudoku es una elaboración de un juego propuesto por Euler que consistía en rellenar un tablero cuadrado de  $n \times n$  de modo que coloquemos en cada celda números de 1 a n sin repetirlos en ninguna fila ni en ninguna columna (el Sudoku fija  $n = 9$  y añade además esa prohibición para bloques de  $3 \times 3$ ). Para resolver el problema de Euler con  $n = 3$  nos proponen, como punto de partida, el siguiente programa:

```
#const n=3.
digito(1..n). fila(1..n). columna(1..n).
#show celda/3.
1 {celda(X,Y,D): digito(D)} 1 :- fila(X), columna(Y).
```
¿Qué tipo de soluciones generaría este programa? ¿Cuántas generaría? Este programa asigna un número entre 1 y 3 a cada celda. Esto permite repetir números en la misma fila o columna. Como hay  $3 \times 3 = 9$  celdas y, para cada una, podemos elegir entre 3 posibilidades, el número de soluciones sería  $3^9$ .

Añade al programa de arriba las reglas que necesites para resolver el problema de Euler.

```
: celda(X,Y,D), celda(X,Y1,D), Y<Y1.
:- celda(X,Y,D), celda(X1,Y,D), X<X1.
```
¿Cuántas reglas ground (incluyendo hechos) generará como máximo tu programa? Razona la respuesta.

El programa tiene 3 hechos para fila, 3 hechos para columna, y 3 hechos para digito. La regla choice generará 9 casos ground (uno por cada celda X,Y). La primera restricción, por cada fila X y por cada dígito D toma pares de números Y<Y1 entre 1 y 3. Esto sólo genera tres casos: Y=1, Y1=2; Y=1, Y1=3; y Y=2, Y1=3. En total, 3 filas  $\times$  3 dígitos  $\times$  3 pares = 27 reglas ground. La segunda restricción es totalmente simétrica y genera otros 27 casos. En total, tendremos  $3+3+3+9+27+27=72$  reglas ground.

Si, en lugar de haber usado Y<Y1 hubiésemos escrito Y!=Y1 entonces el número de pares Y,Y1 pasaría a ser 3×3−3 = 6 (ya que los casos en son iguales son descartados). Eso haría que cada restricción generase $3\times3\times6=54$ y el total de reglas se disparase a  $3+3+3+9+54+54=126.$